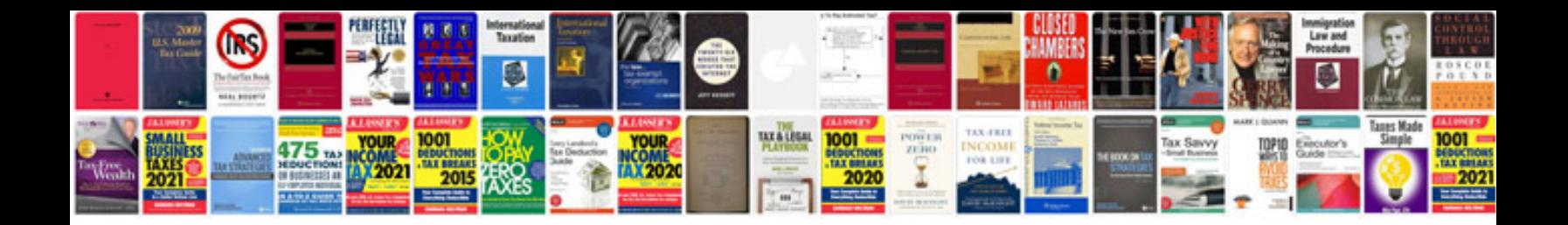

## **Pdf formater**

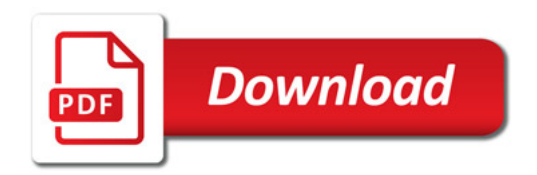

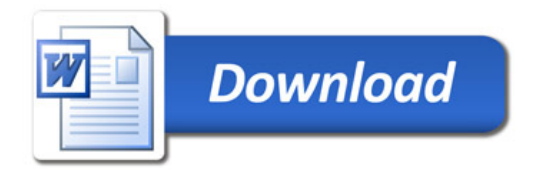